# **Integrácia moderných prostriedkov umelej inteligencie do mobilného robota**

*Andrej Lúčny*

*Katedra aplikovanej informatiky FMFI UK*

*lucny@fmph.uniba.sk*

*http://dai.fmph.uniba.sk/w/Andrej\_Lucny*

## Pokroky v umelej inteligencii

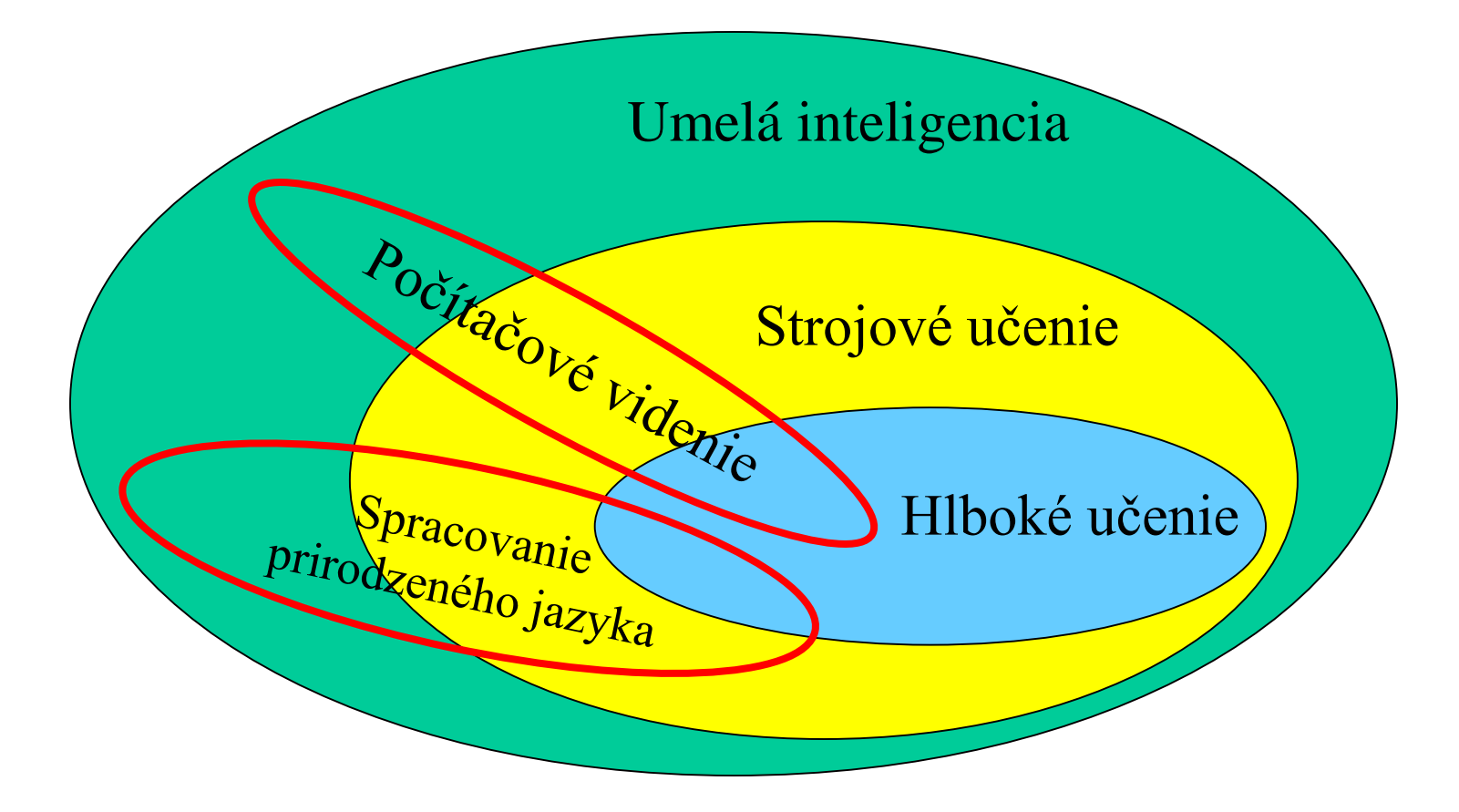

## Deep Learning: Boom od roku 2012

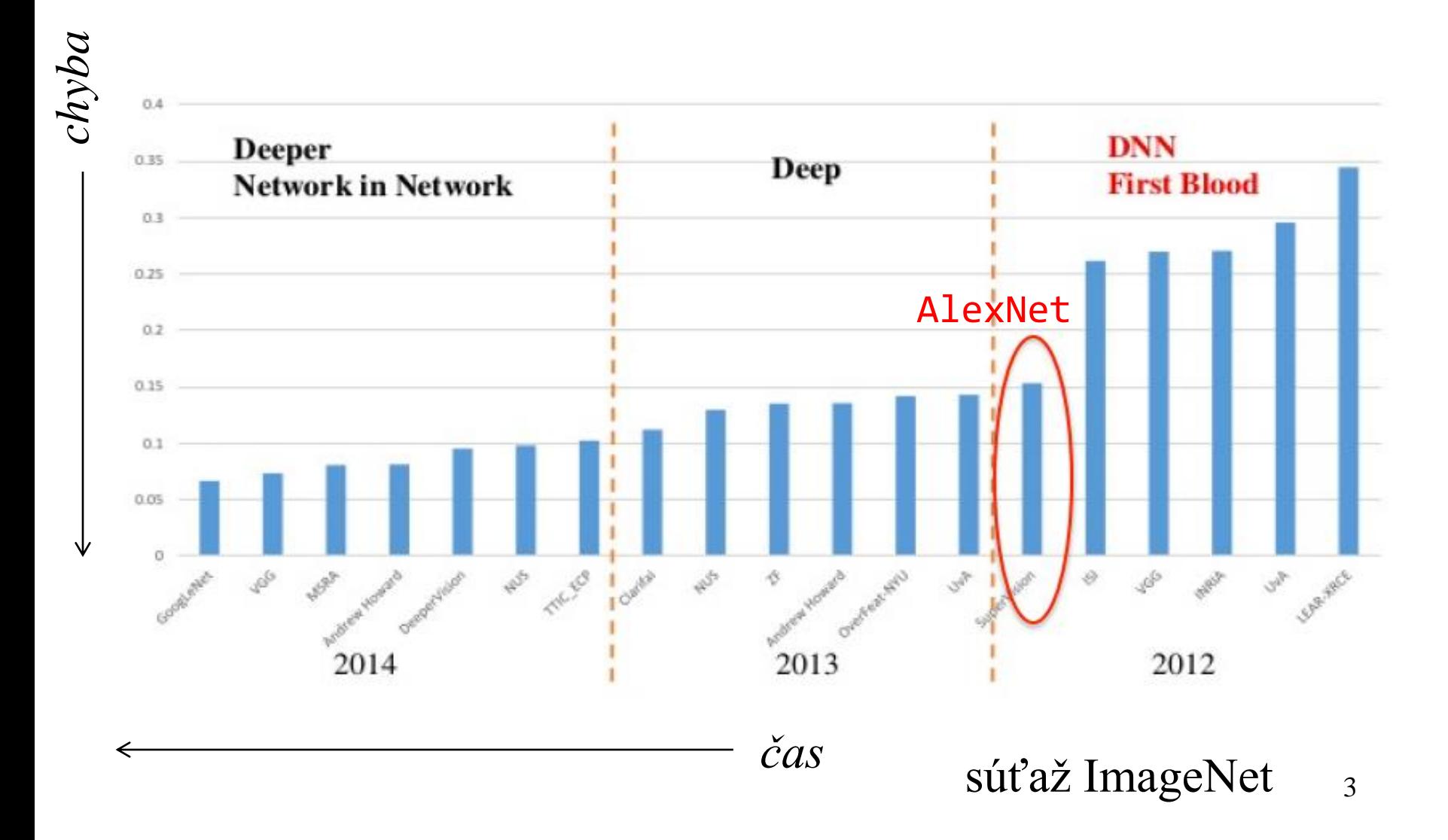

### DL je možný vďaka výpočtovému výkonu

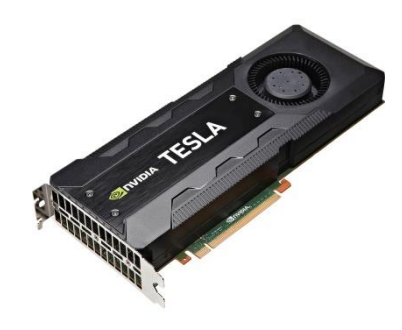

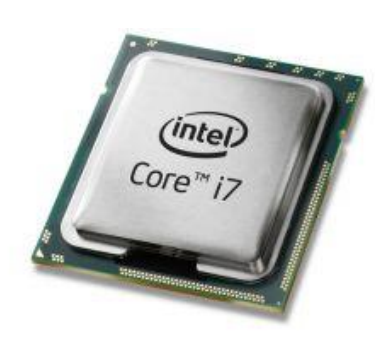

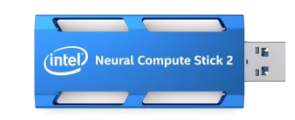

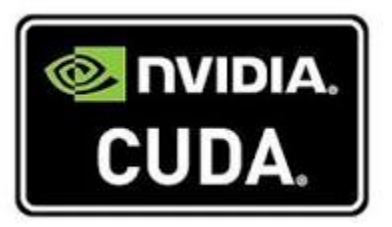

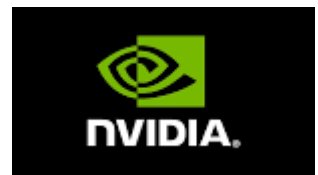

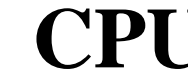

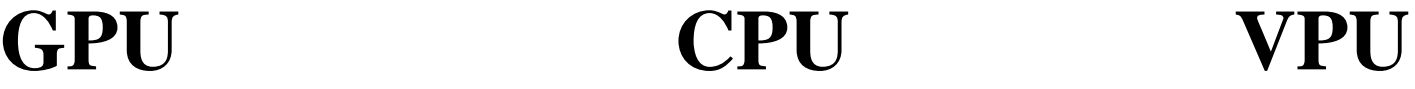

**OpenVINO** 

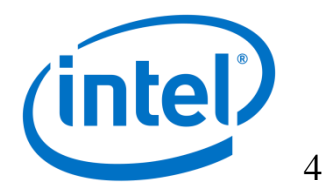

### DL je možný vďaka vyriešeniu problémov s trénovaním hlbokých neurónových sietí:

- Dropout
- Batch normalization
- Xavier initialization
- Reziduálne spojenia

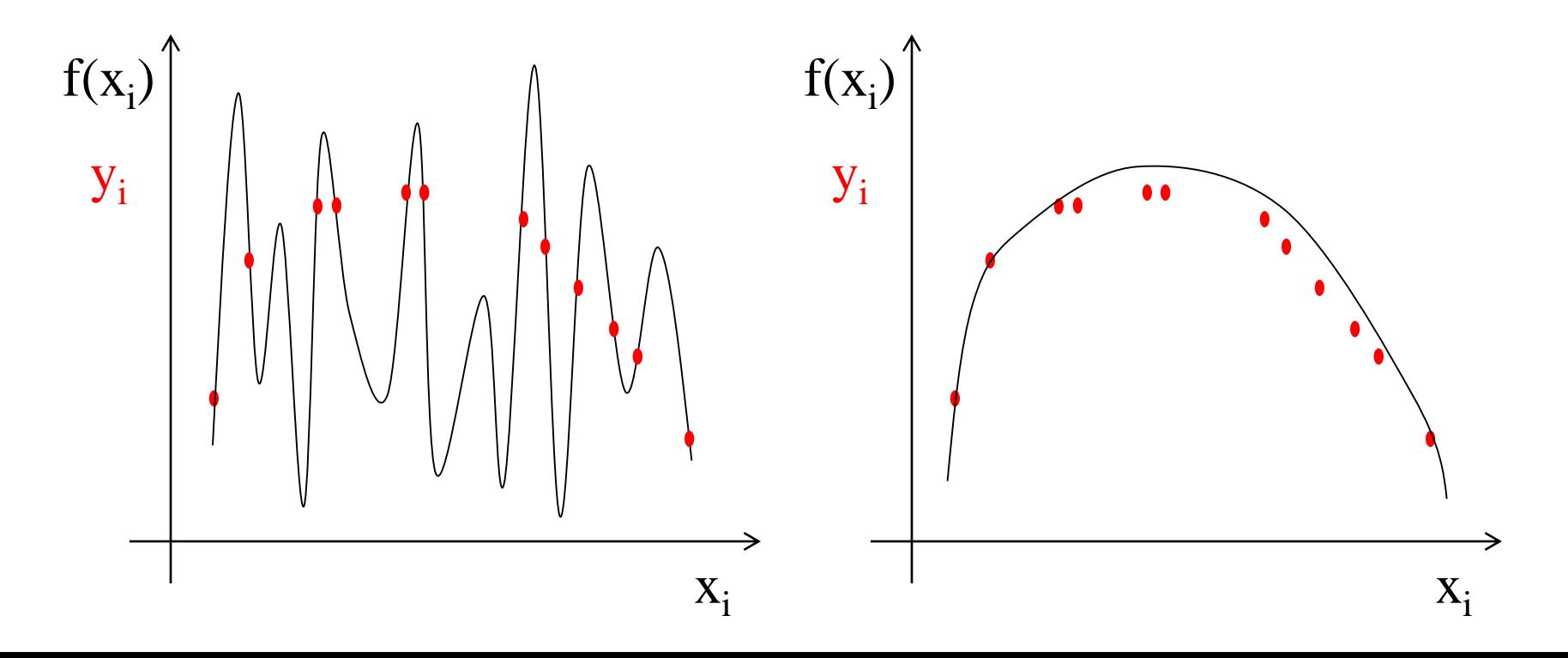

Ako využiť tieto techniky pre mobilného robota, ktorý behá po stole?

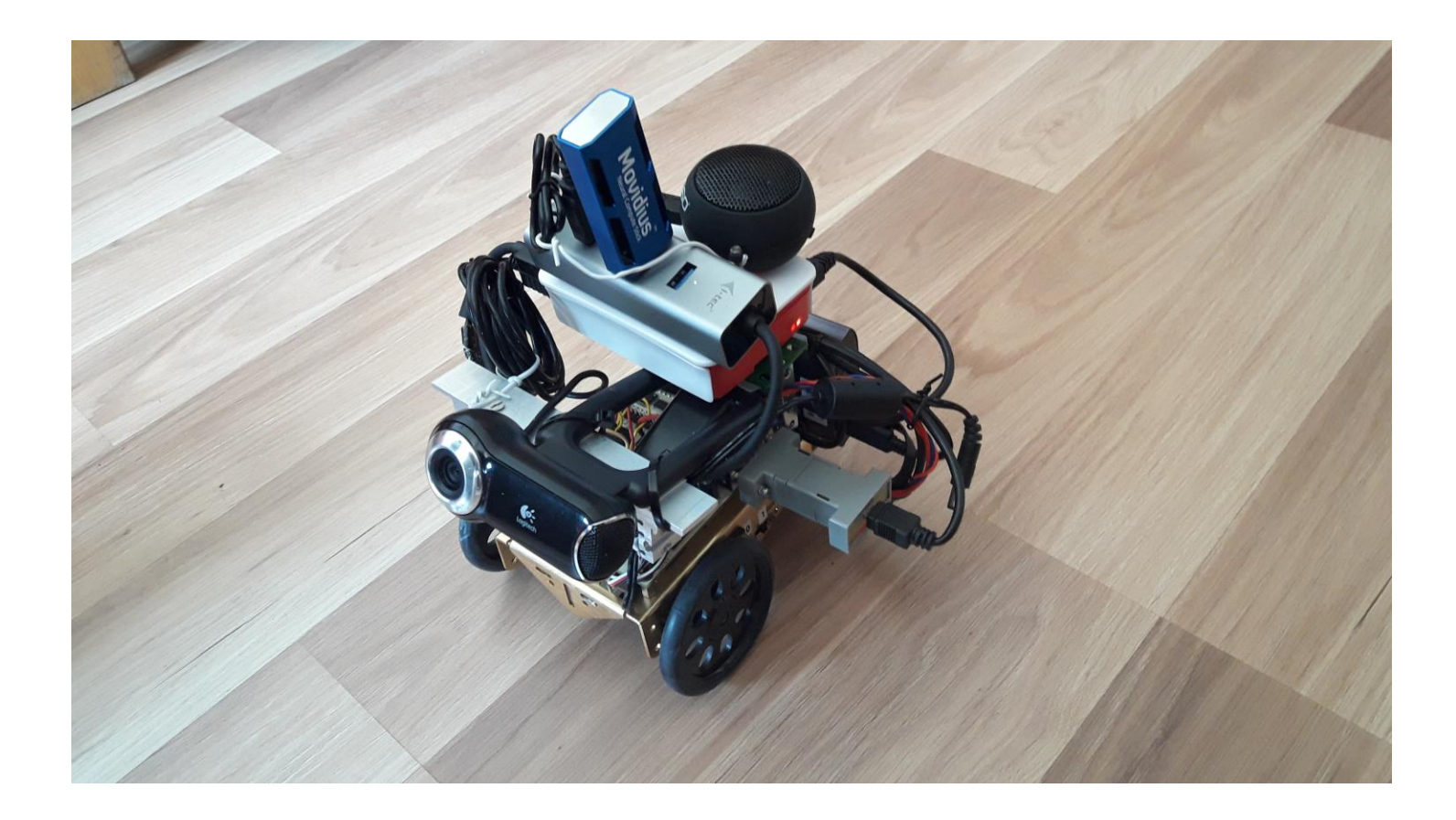

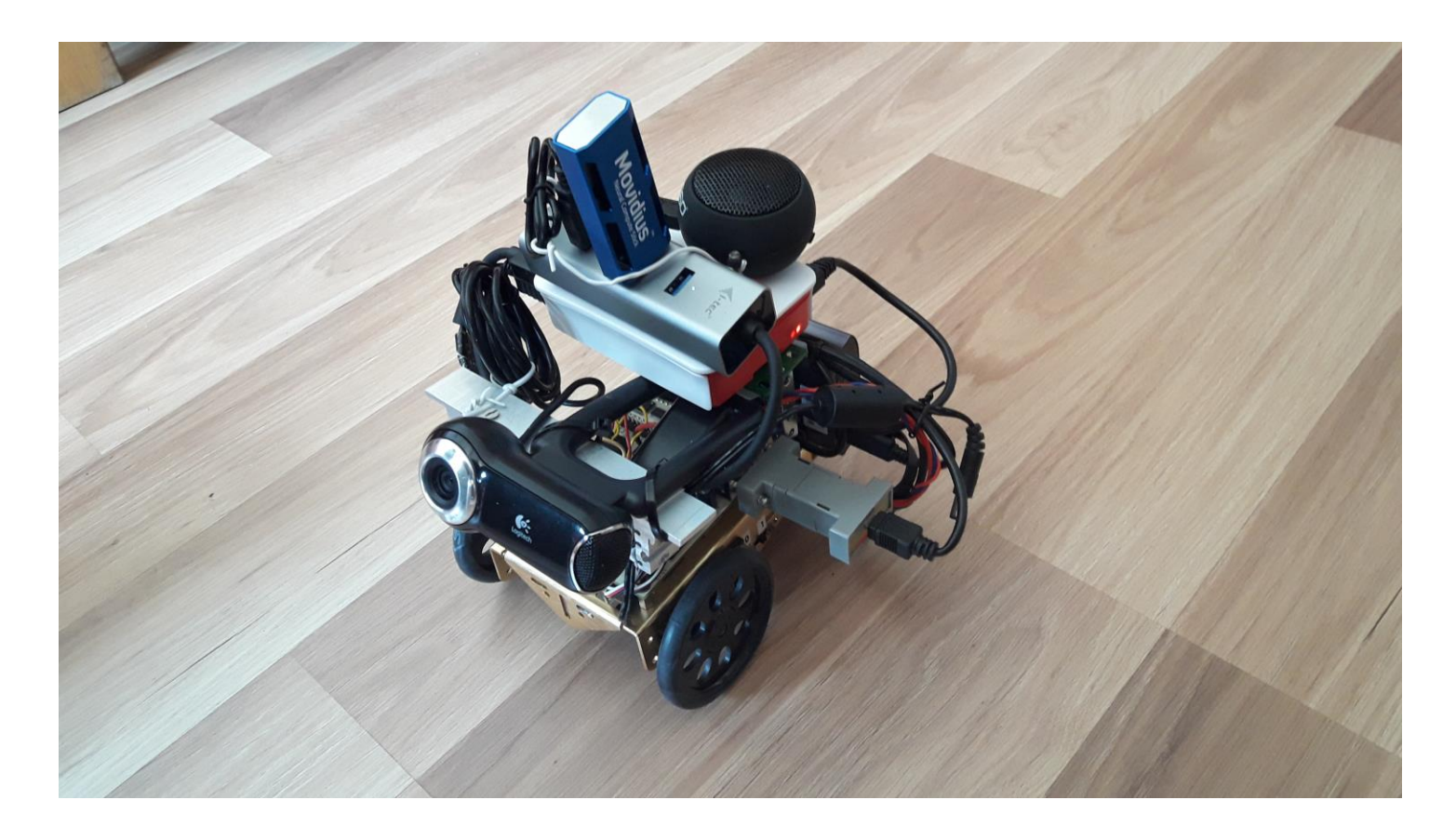

- Detekcia objektov na scéne
- Interakcia s človekom detekcia a rozpoznávanie tvárí
- Komunikácia ľudským hlasom ovládanie hlasom, syntéza reči, chatbot novej generácie

## Strojové učenie

- Empirický prístup k programovaniu
- Zo vzorových vstupov a výstupov skonštruujeme model
- Pomocou modelu transformujeme ďalšie vstupy

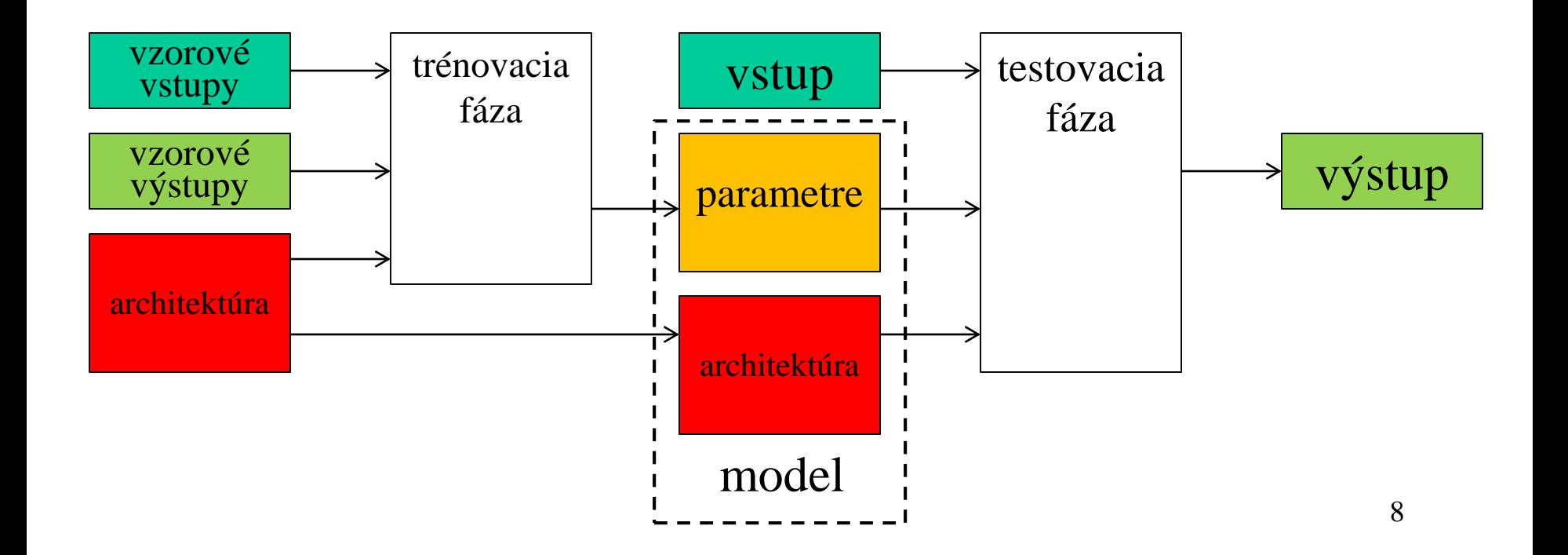

## Neurónová sieť

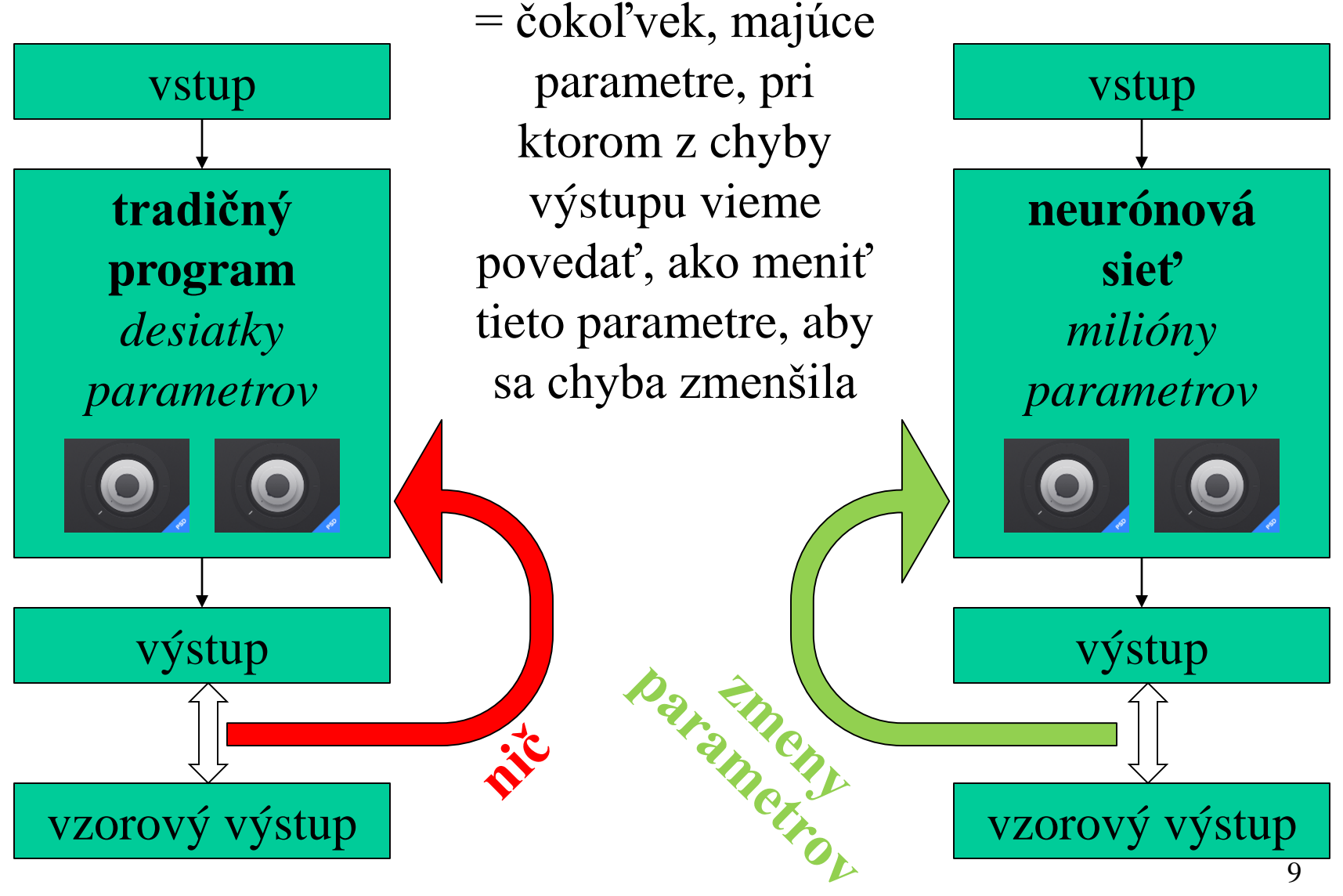

## Trénovanie

• Batch gradient descent

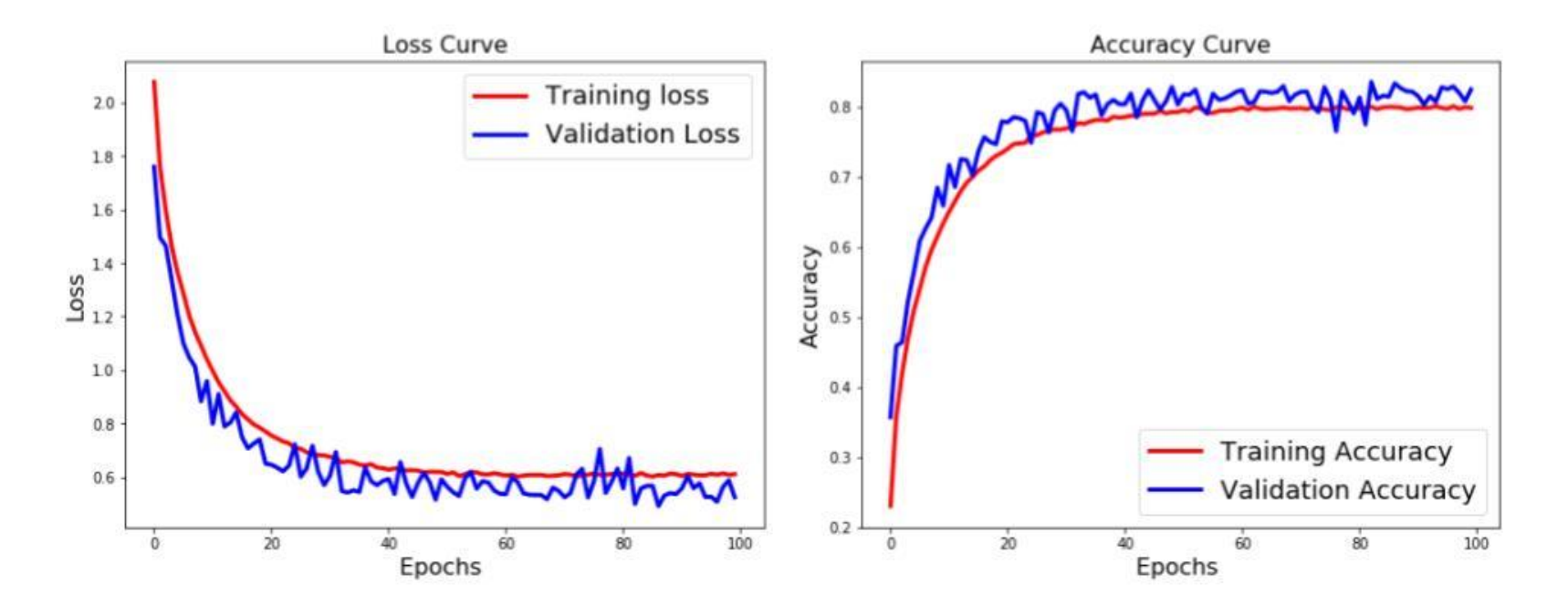

• Chybové funkcie: mse, cross entropy, metric

## Hlboké učenie

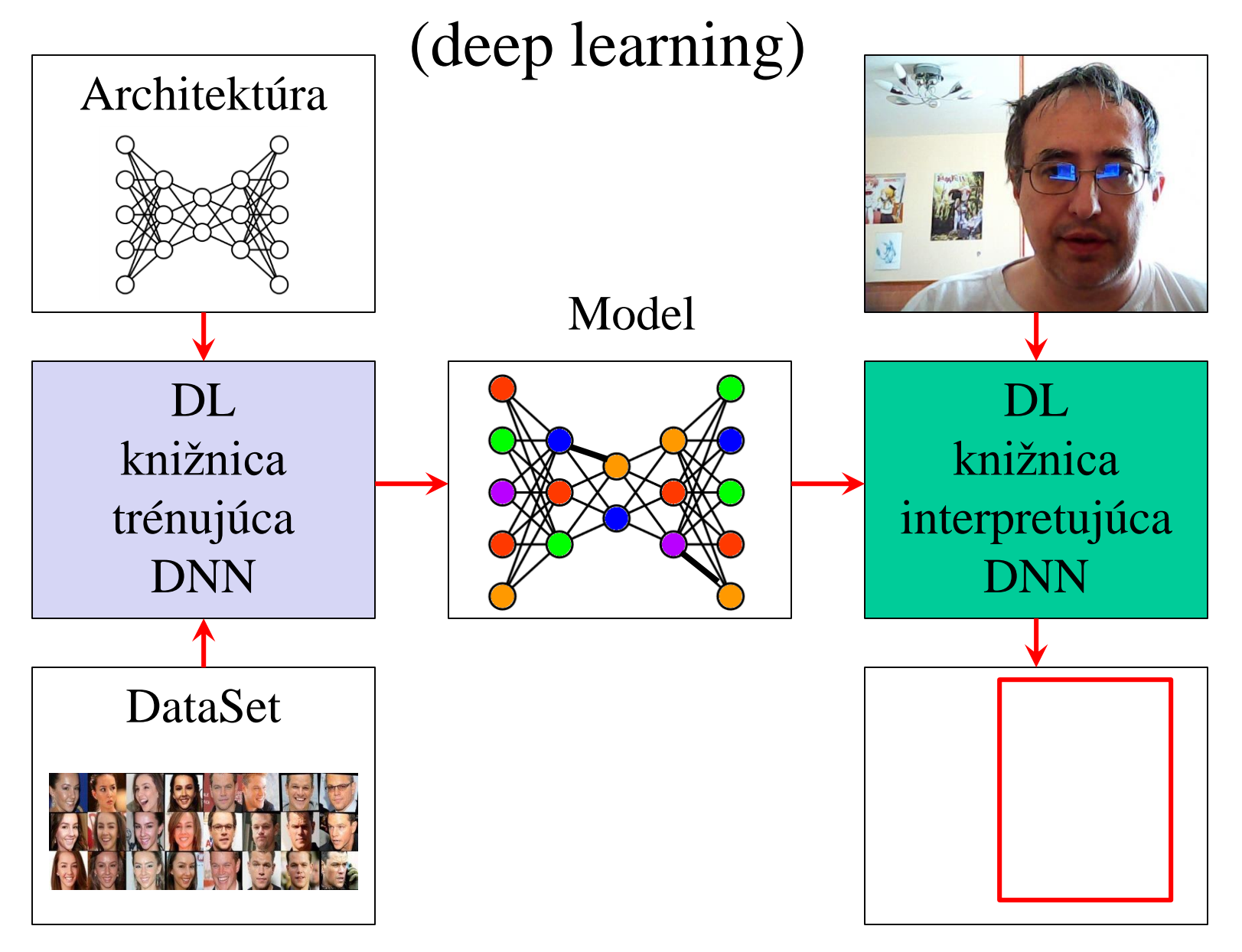

11

## Hlboké učenie

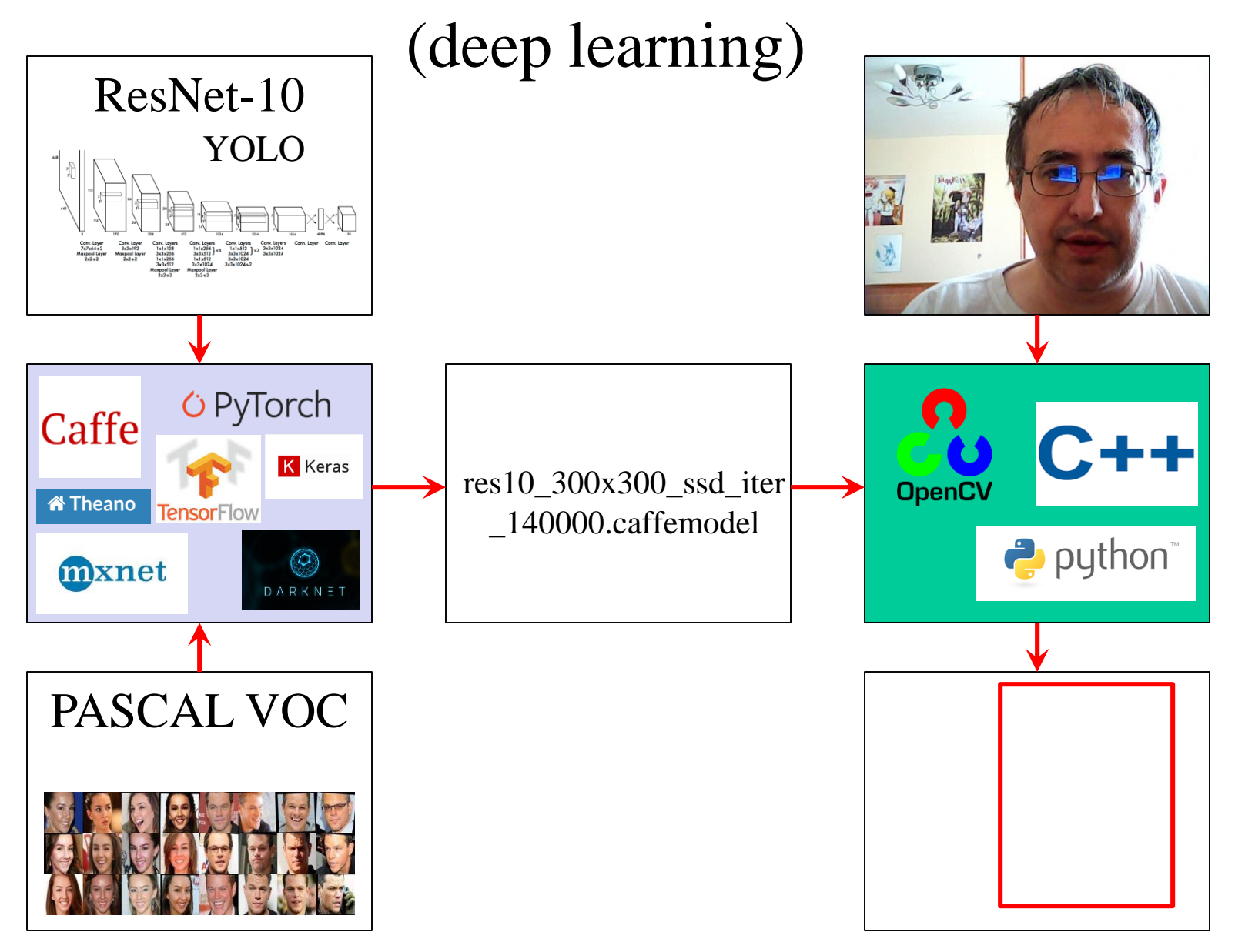

# Model ZOO

- Je (alebo do minulého mesiaca bolo) nemysliteľné trénovať sieť na robotovi
- Mohol by pozbierať dáta, ktoré použijeme pre trénovanie
- Často však nemusíme trénovať vôbec, ale použijeme hotový alebo aspoň predtrénovaný model
	- VGG
	- ResNet
	- AlexNet
	- DarkNet
- GoogleNet
- SegNet

• *Gluon*

…

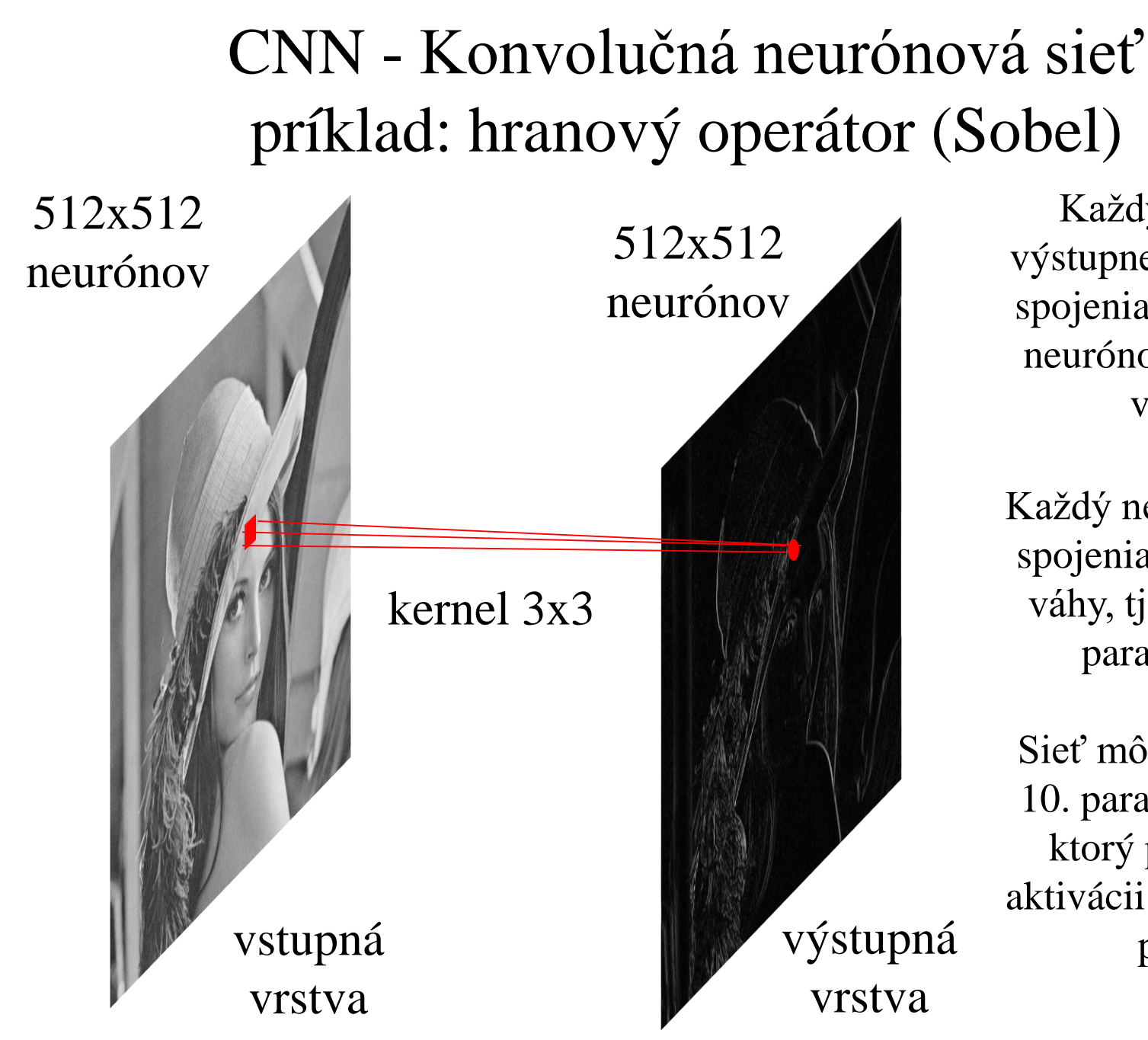

Každý neurón výstupnej vrstvy má spojenia na  $3x3 = 9$ neurónov vstupnej vstvy

Každý neurón má na spojeniach rovnaké váhy, tj. sieť má 9 parametrov

Sieť môže mať ako 10. parameter bias, ktorý pri ReLU aktivácii predstavuje prah

## Tenzor

## Kernel

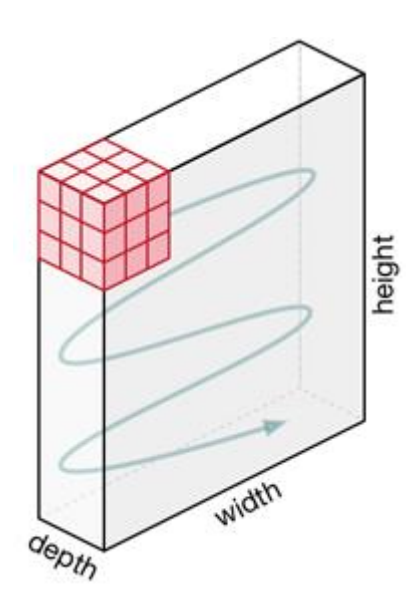

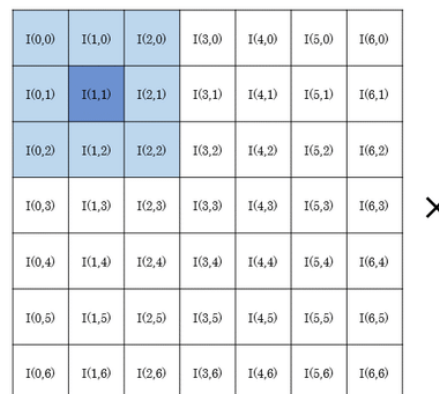

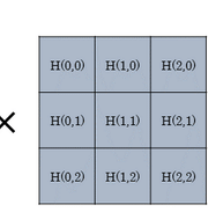

Filter

 $\equiv$ 

 $O(0,0)$ 

Input image

Output image

### Autoencoder

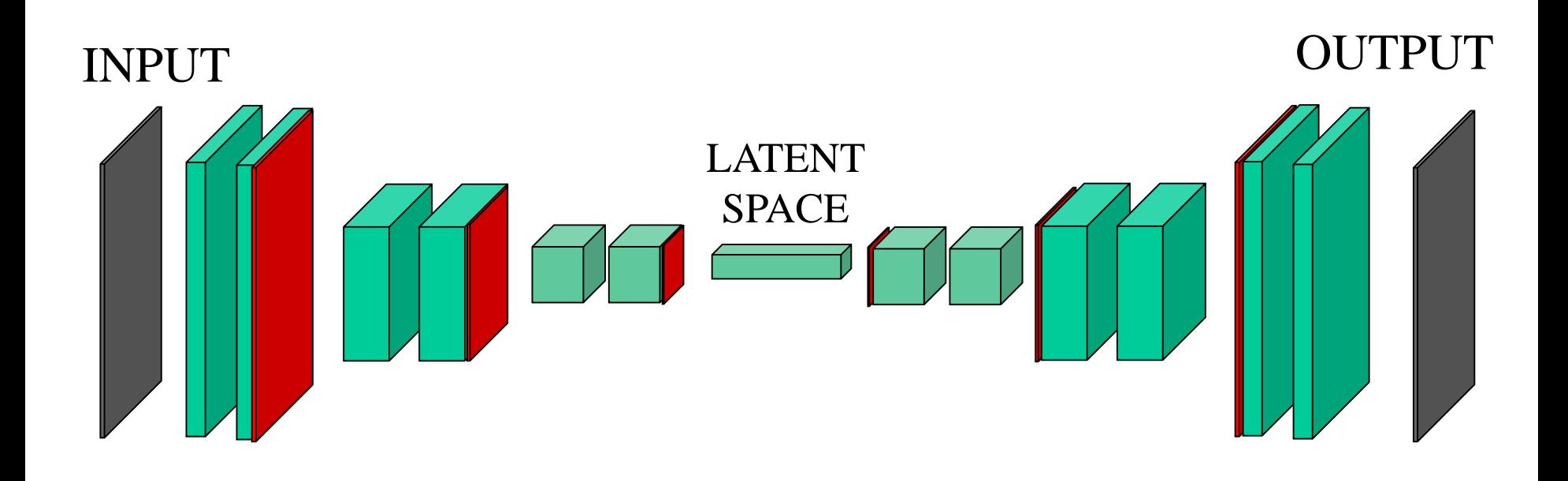

### Prekladače

### *Encoder - Decoder*

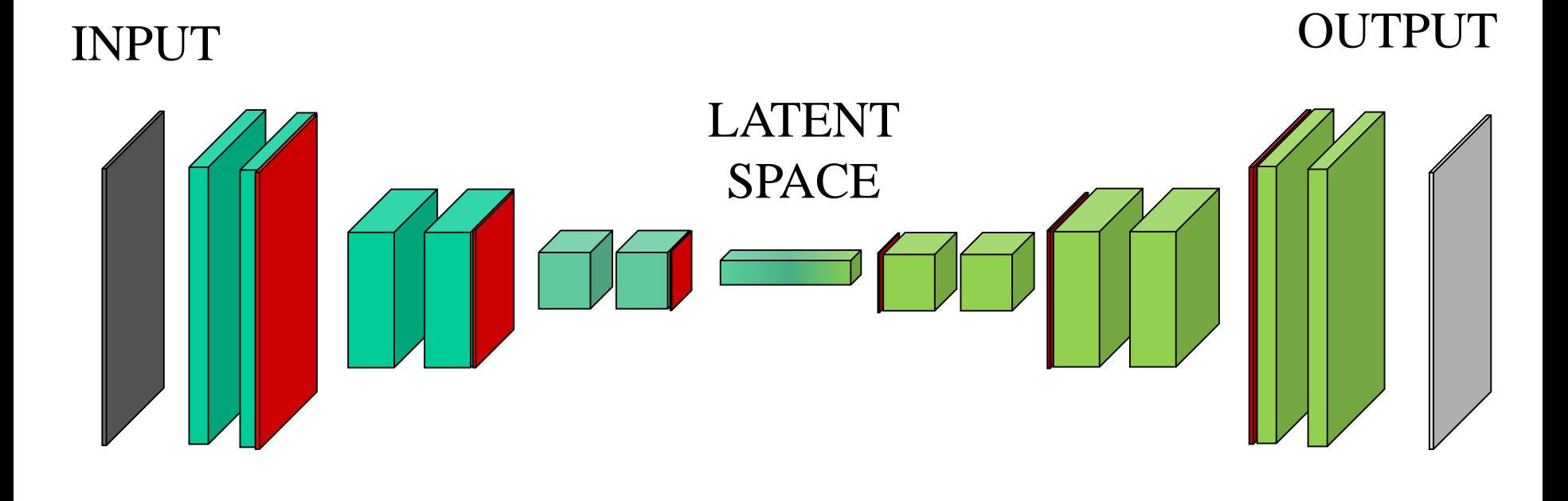

"½ AUTOENCODER" "½ AUTOENCODER"

## Príklad prekladača: ofarbenie

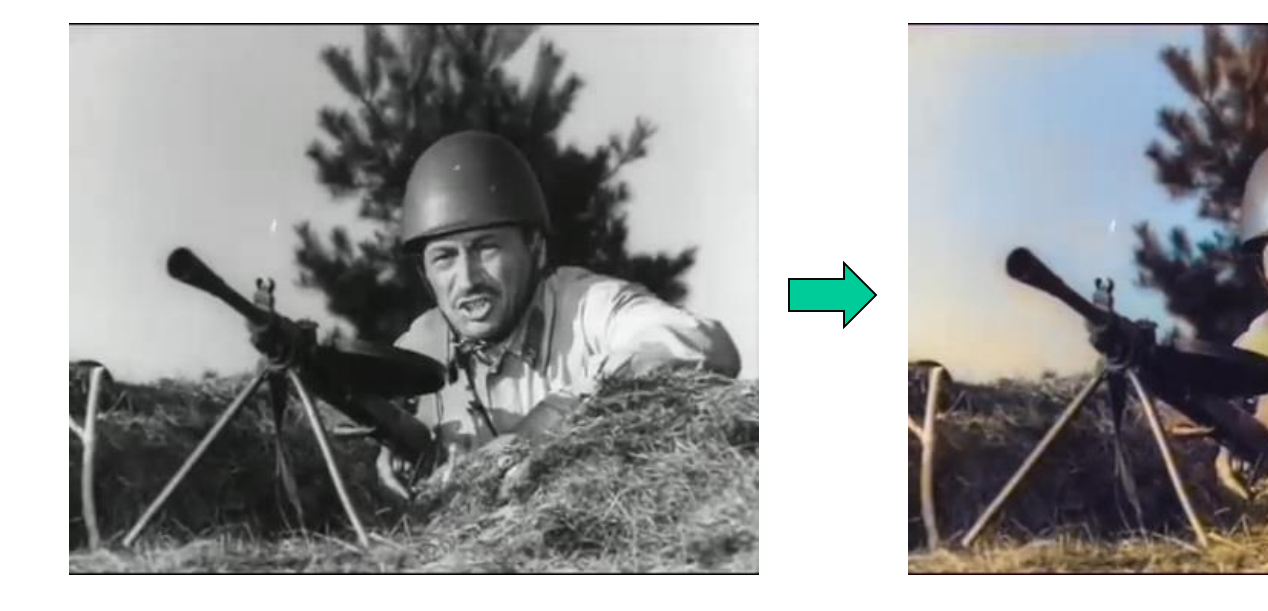

# Príklad prekladača: sémantická segmentácia

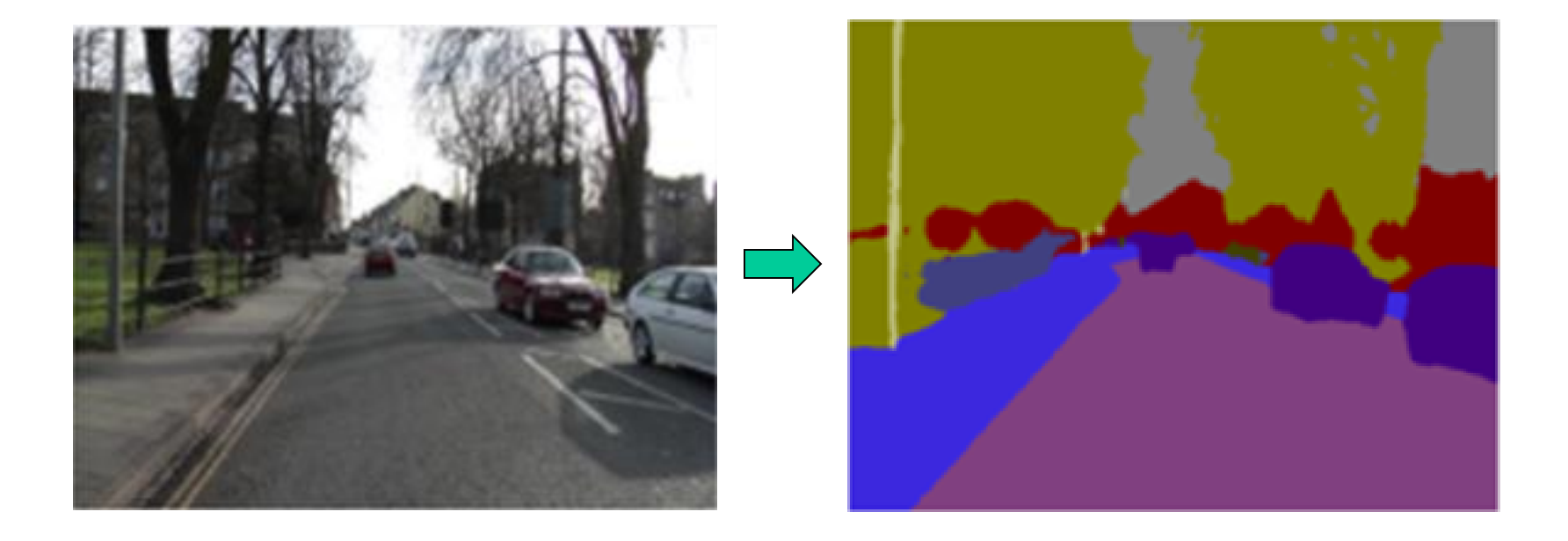

19 Pomocou sémantickej segmentácie by sme mohli realizovať rozpoznávanie objektov na scéne, problém je, že pre stôl nemáme ani hotový model, ani anotovaný dataset

## Perceptron

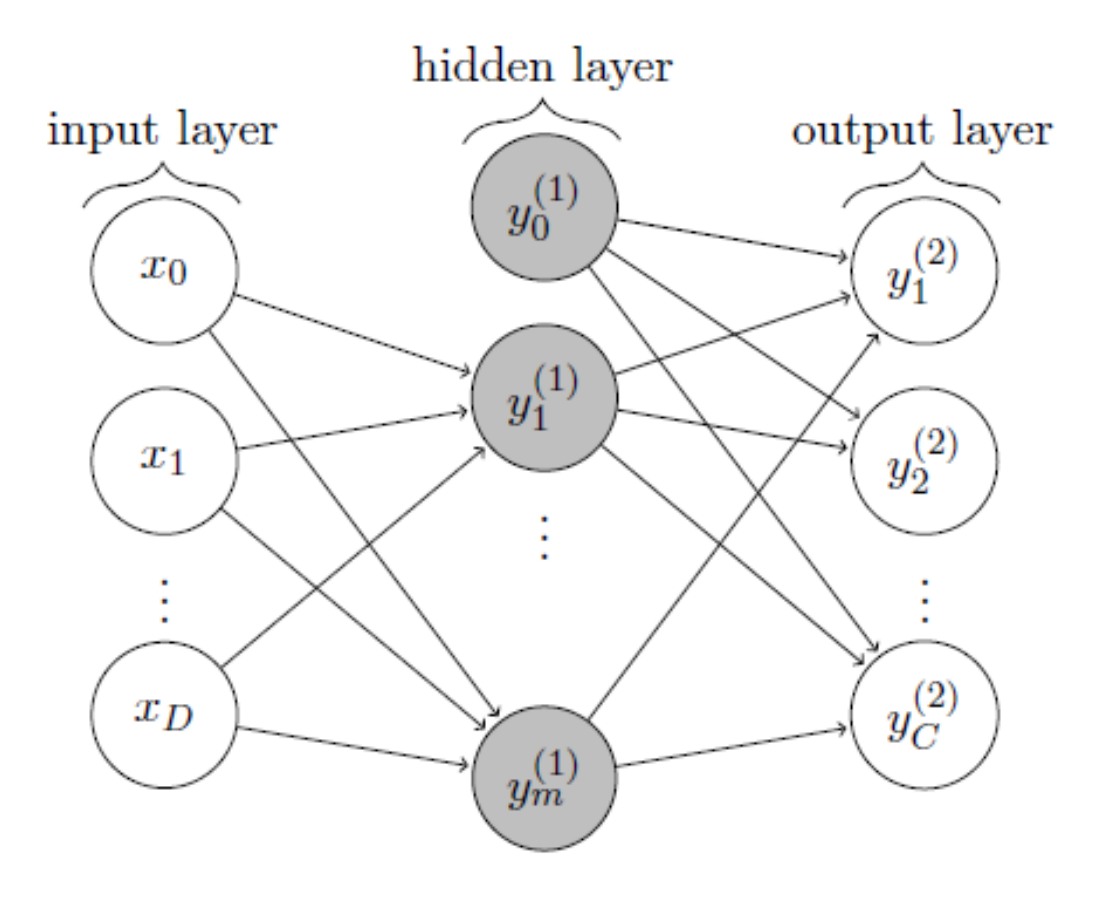

univerzálny aproximátor 20

## Klasifikátory a detektory

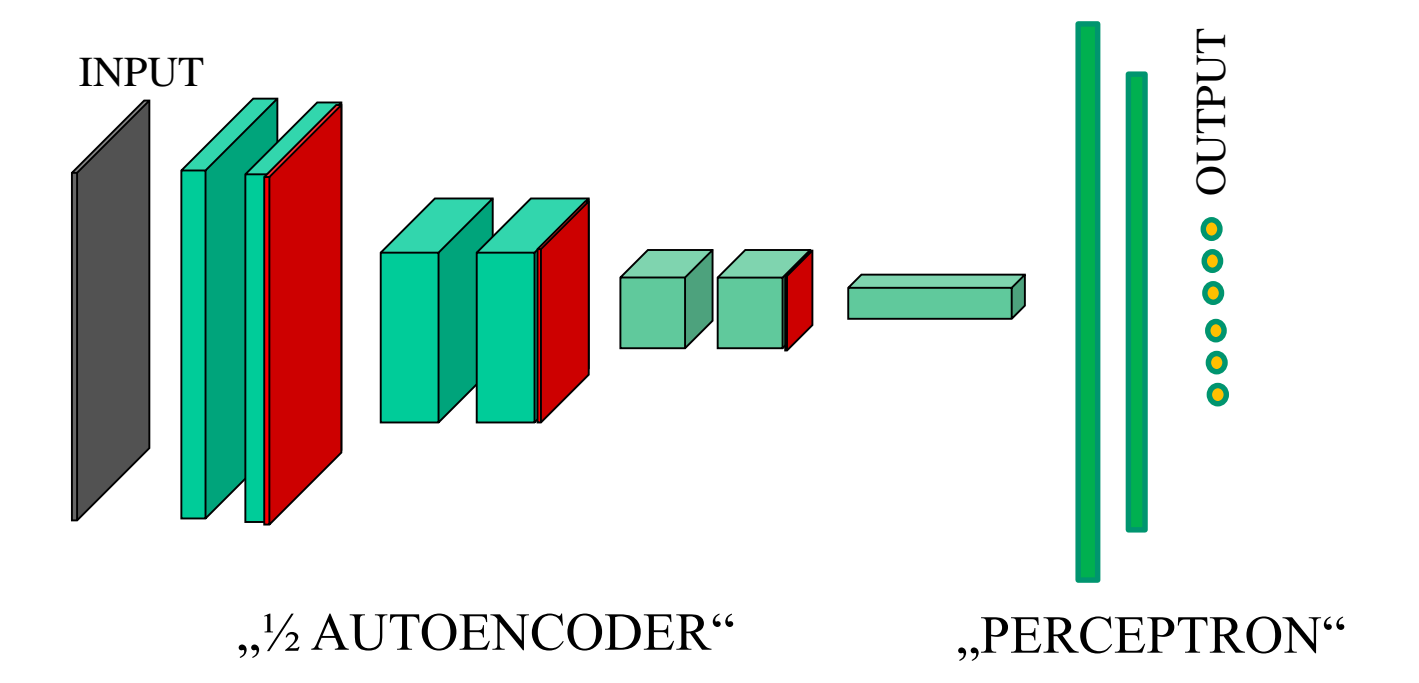

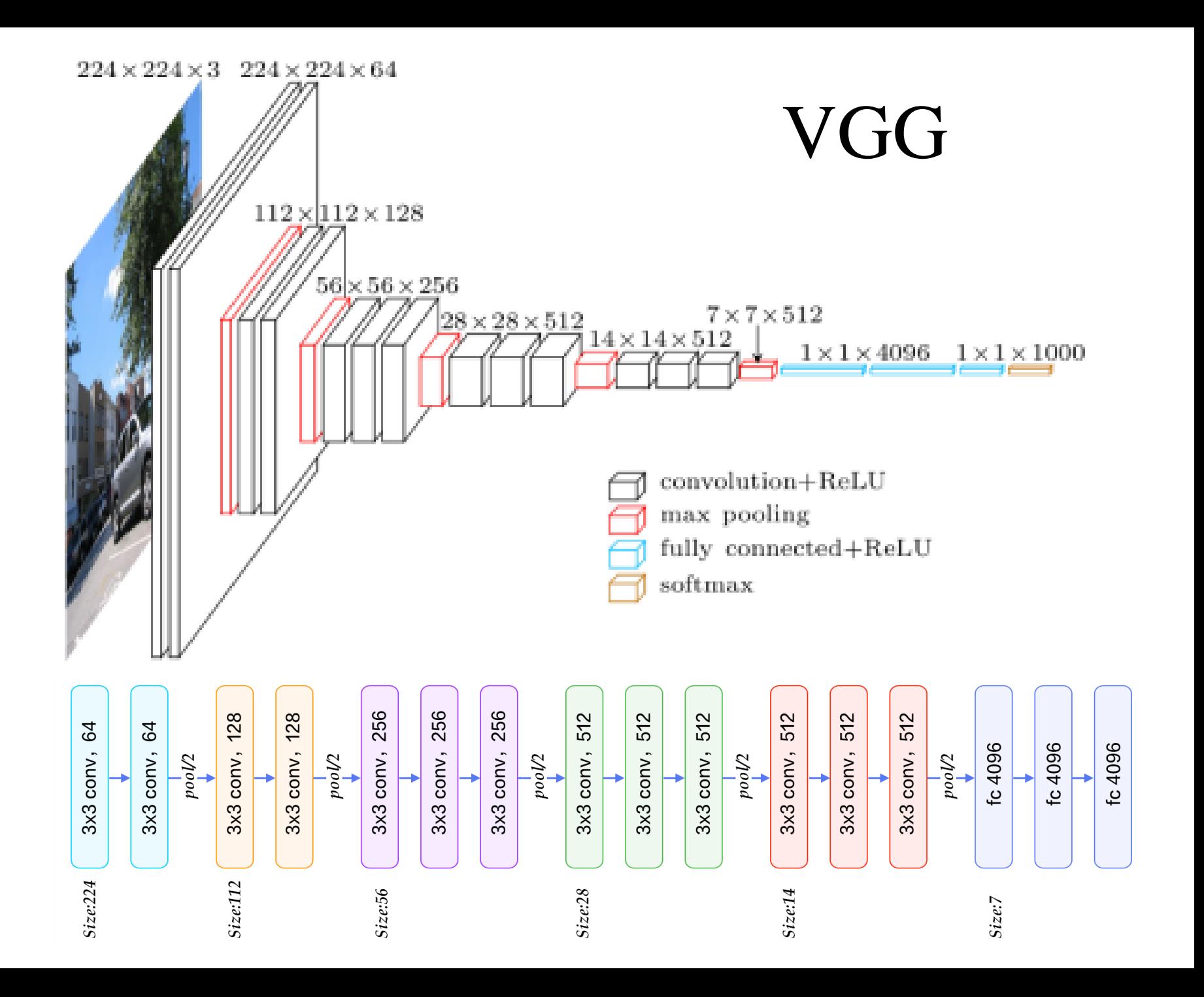

### ResNet

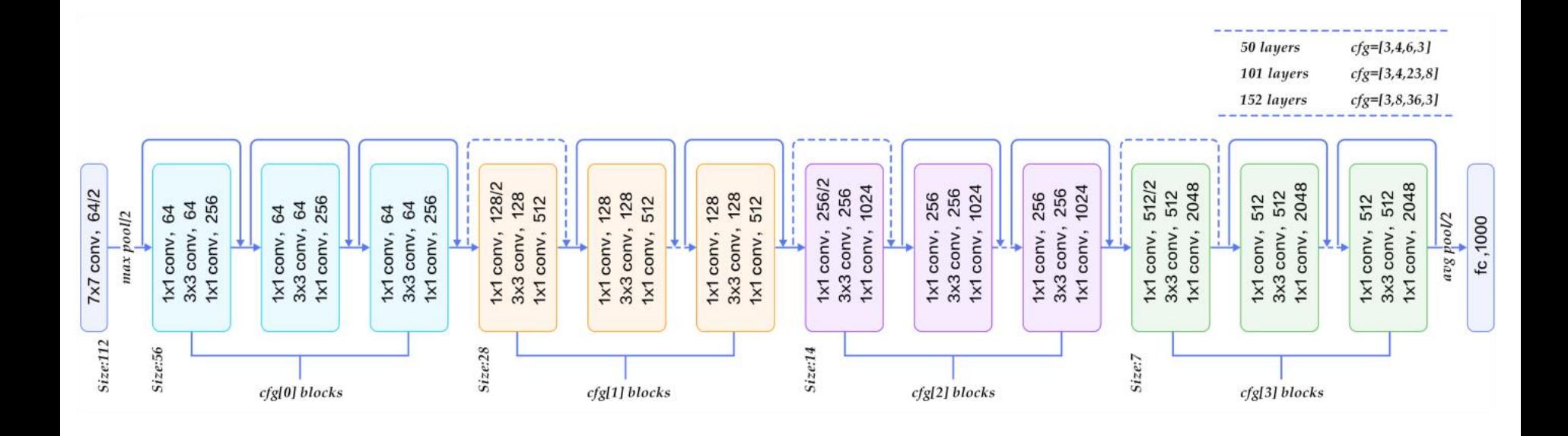

# Príklad klasifikátora: určenie kategórie objektu na obraze

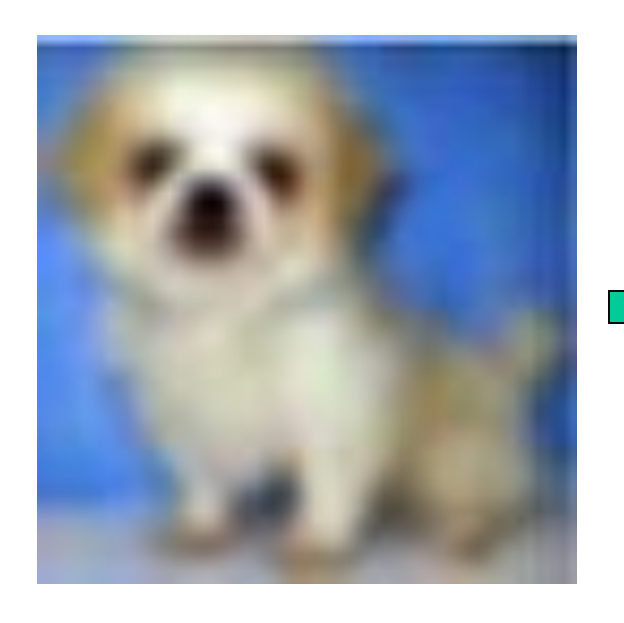

airplane automobile bird cat deer dog frog horse ship truck

## Príklad detektora: detektor snehuliakov

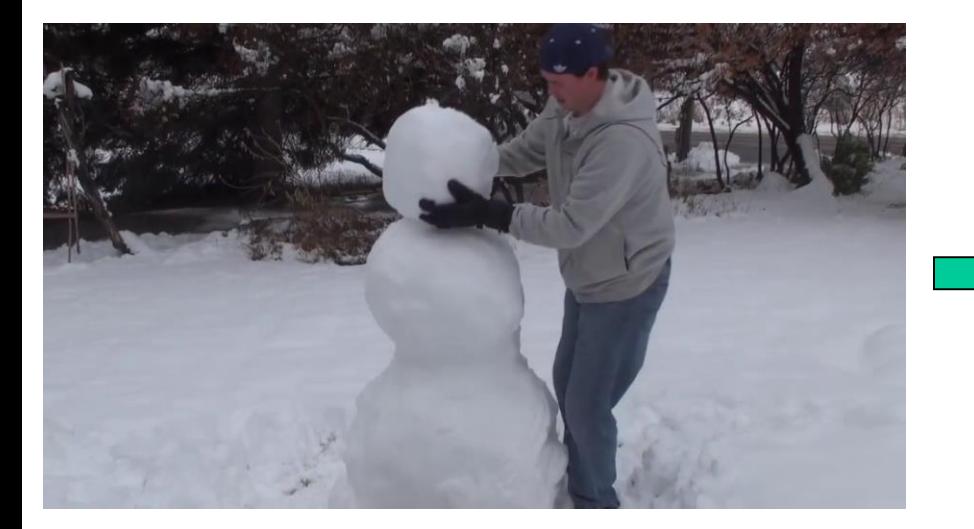

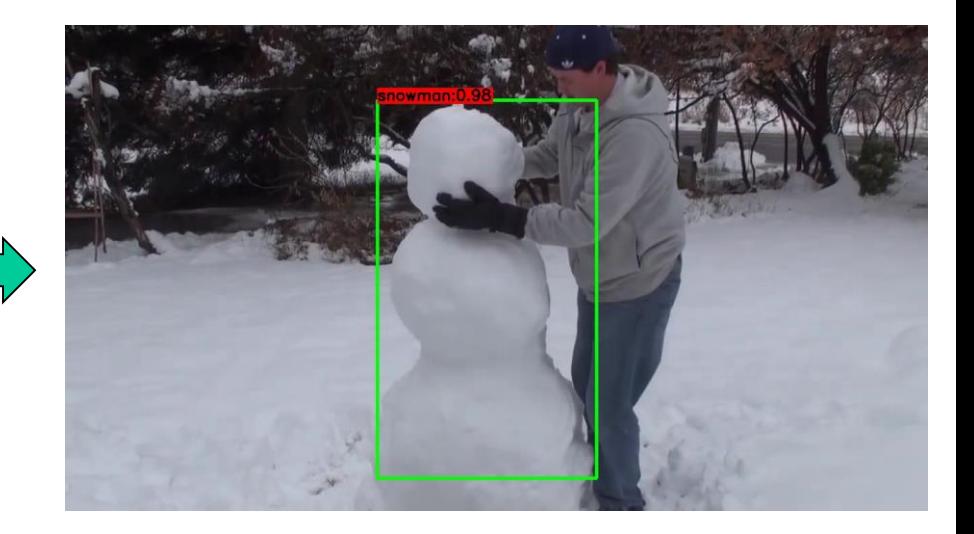

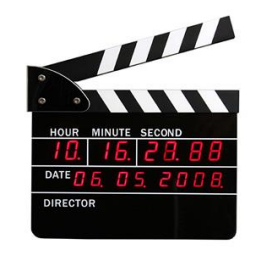

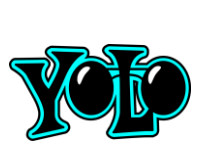

YOLO v3 (You Only Look Once)

www.robotika.sk/seminar/2019/cviko10-win-yolo.zip

25 V prvú júlovú stredu (3. 6. 2019) sa vo Fablabe koná cvičenie Robotika.SK na YOLO detektor

## Rozpoznanie tváre

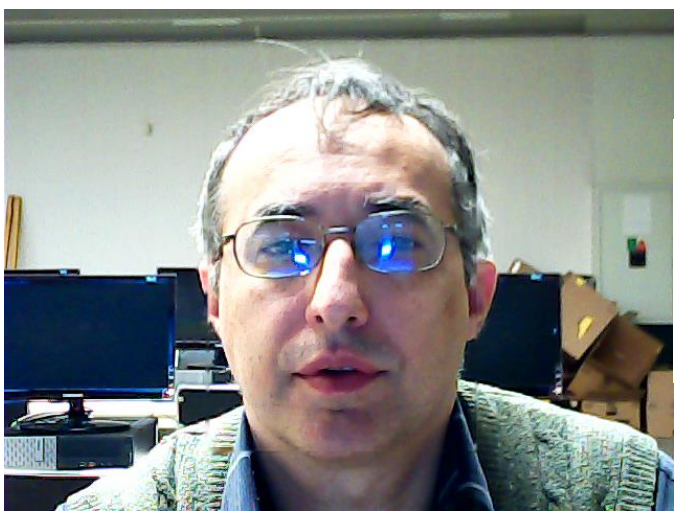

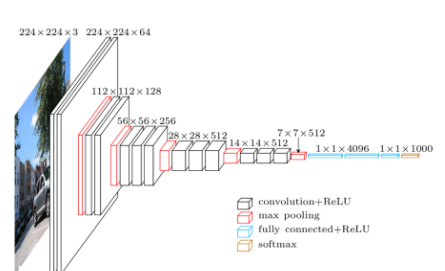

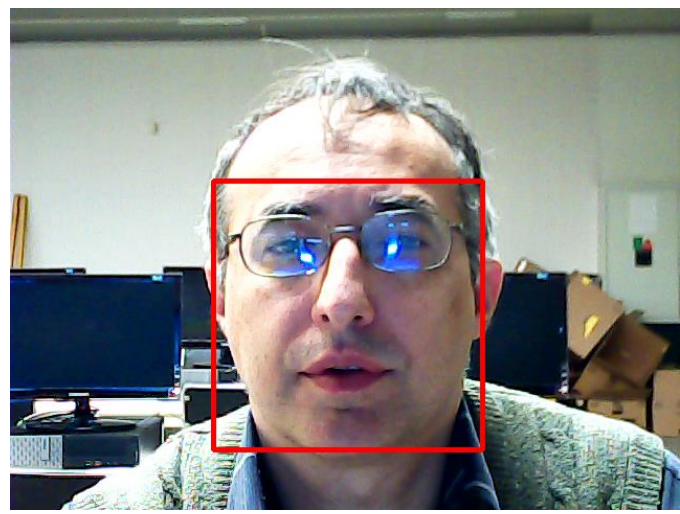

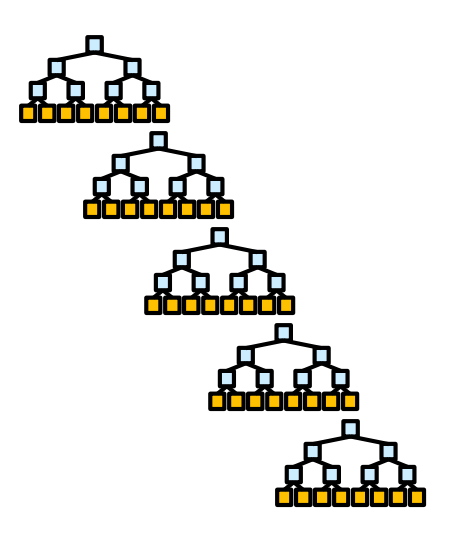

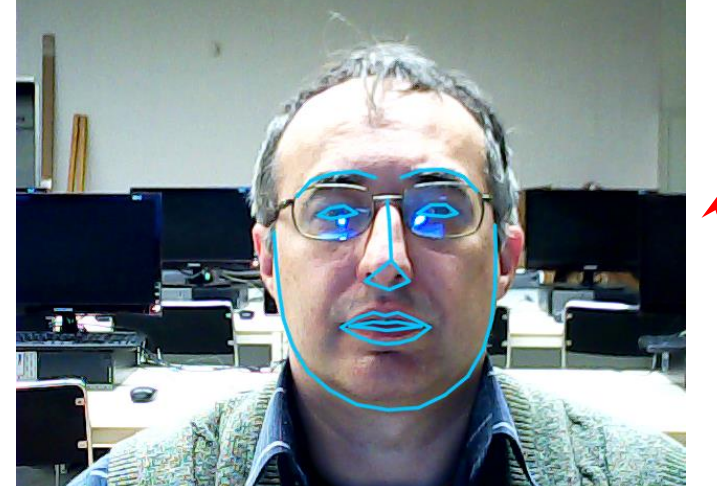

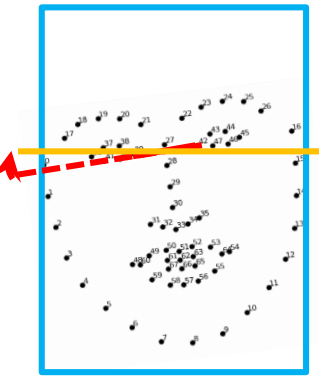

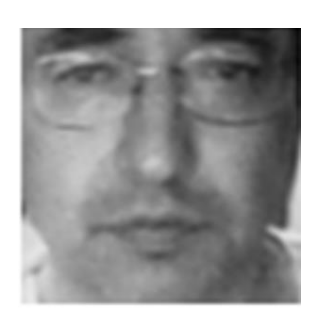

## Metrická chybová funkcia

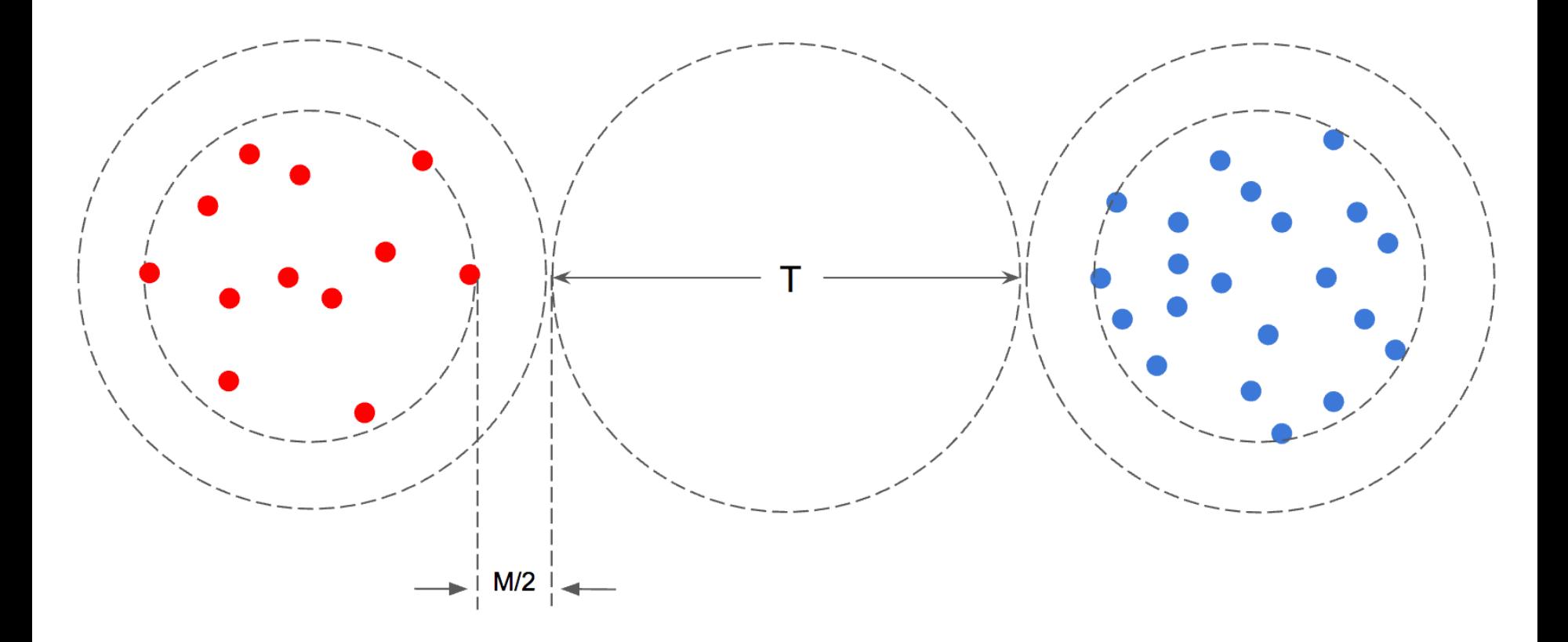

27

## Príklad vektorizácie: Rozpoznávanie tvárí

### 128

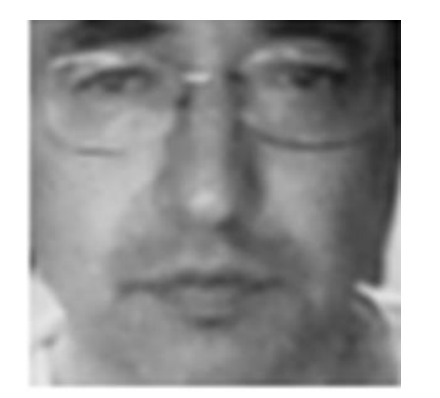

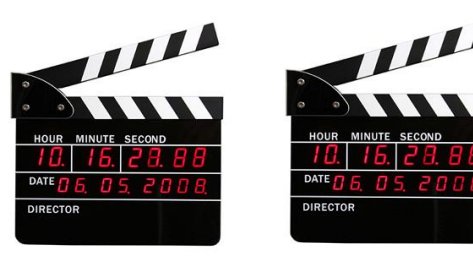

-0.08919032 0.09024902 0.040942036 -0.04157353 -0.16488977 -0.08485678 0.015514145 0.0086573735 0.10780367 0.015699599 0.11084026 -0.033236295 -0.28599826 0.01693825 -0.03396097 0.10043061 -0.11056056 -0.084603205 -0.20021445 -0.13665384 0.041180193 0.054861303 0.03219283 0.053657733 -0.14906552 -0.26555598 -0.068431035 -0.13249005 -0.012135312 -0.1647014 0.039607167 0.047529414 -0.1974987 -0.116168454 -0.0032384843 0.006701291 -0.031247359 -0.08913836 0.19228819 0.09850126 -0.18168111 0.040185988 0.117058754 0.31412745 0.25148463 0.03351514 -0.01026143 -0.04951557 0.13217147 -0.26562682 0.029647294 0.163914 0.14591782 0.08370224 0.14086226 -0.1545196 0.12179933 0.118593425 -0.25701052 0.07275014 0.06817722 -0.033007257 -0.081529796 -0.06928277 0.1810219 0.054374013 -0.11748302 -0.06775741 0.1598805 -0.15249078 -0.054820616 0.09704439 -0.12356175 -0.17020611 -0.29924074 0.0837964 0.4332566 0.16179526 -0.21912678 -0.01701596 -0.09125681 -0.023876999 0.017025955 0.04003688 -0.14529091 -0.07200293 -0.08375634 0.051448725 0.12148529 -8.755233E-4 -0.022465339 0.19842789 0.07226152 -0.06475312 0.044450887 0.07831155 -0.19028005 -0.027101355 -0.12790774 -0.003676355 0.096206255 -0.21705586 -0.041463308 0.07904555 -0.21227759 0.12578832 0.01345009 -0.108141884 -0.08246433 -0.010525962 -0.12190152 0.027392972 0.17223357 -0.26611778 0.21453089 0.22108765 -0.05874655 0.09871258 0.05133348 0.08493719 -0.045902524 0.015397225 -0.09935625 -0.14287551 0.05100835 -0.037032764 0.026100205 0.026802793

Enrollment  $\longrightarrow$  Andy

# Kognitívne cloudové služby

• Viaceré modely DP sú dostupné ako cloudové služby. Príklad: ovládanie robota hlasom

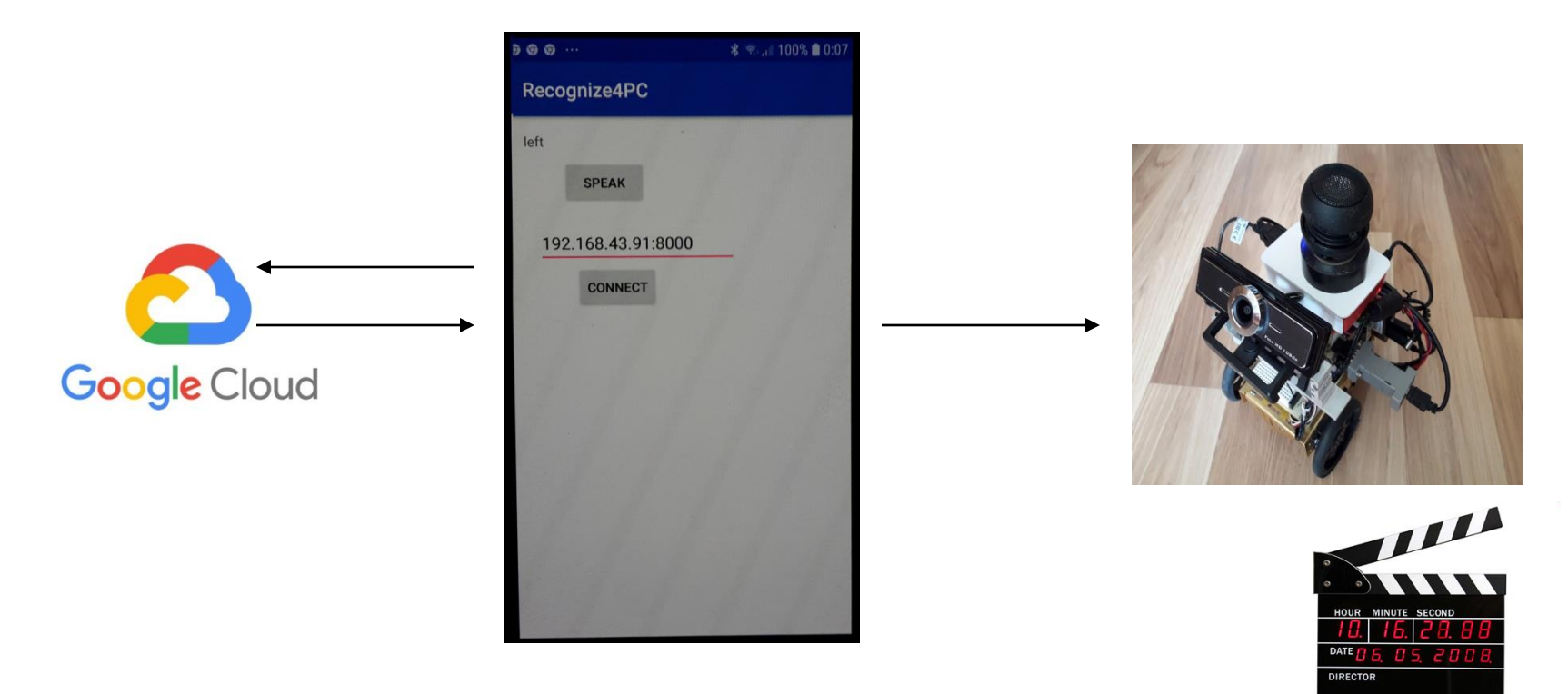

https://github.com/andylucny/Recognize4PC

Ďakujem za pozornosť!

### **Integrácia moderných prostriedkov umelej inteligencie do mobilného robota**

https://www.learnopencv.com https://towardsdatascience.com https://www.kaggle.com

**Andrej Lúčny**

**Katedra aplikovanej informatiky FMFI UK**

**lucny@fmph.uniba.sk**

**http://dai.fmph.uniba.sk/w/Andrej\_Lucny**